TDP004 - **Objektorienterad** programmering Grunder i C++

Rasmus Jonsson & Pontus Haglund

Institutionen för datavetenskap

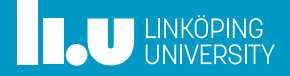

- Mål med föreläsningen
- Grunder i C++
- Variabler
- Mer IO

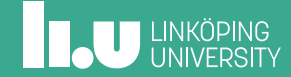

Personal

Se kurssidan

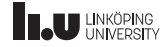

Kursmål

- ' Redgöra ingående för begrepp, designprinciper, metoder och tekniker som används inom objektorienterad programmering.
- ' Använda objektorienterad programdesign för att lösa problem på ett korrekt och lämpligt sätt.
- ' Konstruera ett objektorienterat program som löser ett realistiskt mindre problem.

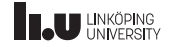

Ändringar - Evaliuate

' Berätta om ändringar

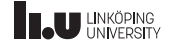

- ' Labbserie
	- ' Registrera er på WebReg (deadline idag)!
	- ' 7 laborationer (0-6)
	- ' Redovisning, kodinlämning och komplettering
	- ' Laborationerna kräver mycket tid (första mjuka deadline redan imorgon)
	- ' Hård deadline: sista passet
	- ' Ungefär ett labborationspass per dag
	- ' Mjuka deadlines ger bonus på tentan (5 min)

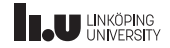

Kursmoment, Tentamen

- ' Dugga: (se schema kurssidan)
- ' Tenta: (se schema kurssidan)

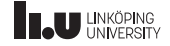

Kursmoment, Tentamen

- ' Dugga: (se schema kurssidan)
	- 4 Uppgifter
	- ' Klarar du duggan behöver du inte skriva tentat
	- ' Klarar du en uppgift på duggan kan den tillgodoräknas till tentan för betyg 3
- ' Tenta: (se schema kurssidan)

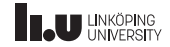

Kursmoment, Tentamen

- ' Dugga: (se schema kurssidan)
- ' Tenta: (se schema kurssidan)
	- 5 Uppgifter
	- ' Betyg ges av antalet lösta uppgifter under bestämd tid
	- ' Bonustid räknas enadst för högre betyg
	- ' Tillgodoräknande av uppgifter från duggan räknas endast till betyg 3

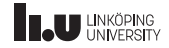

Kursmoment, Poäng

- ' Registrera er så snart som möjligt i WebReg
- ' 33 poäng behövs för godkänt i kursen (65 är max)
- ' 44 poäng ger 5 min bonus på tentan
- ' 55 poäng ger 10 min bonus på tentan

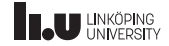

Kursmoment, Poäng

- Lektioner
	- ' Förberedelseuppgifter (1 poäng per löst uppgift)
	- ' Finns 13 uppgifter för varje lektion
	- ' Uppgifter redovisas på tavlan
	- ' Maximalt 8 poäng per lektion
	- ' 4 lektioner under kursens gång
- ' Dojo

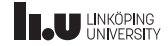

Kursmoment, Poäng

- Lektioner
- ' Dojo
	- ' Första timmen som lektionen, varje uppgift ger nu 2 poäng
	- ' Andra timmen löses ett dojoproblem
	- ' Poäng tilldelas gruppen av assitenten, maximalt 11 poäng per dojo
	- ' 3 dojos under kursens gång

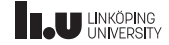

TDP005

- ' Högt tempo i kursen
- ' Går endast under November
- ' förväntad arbetstid är 40 timmar i veckan
- ' C++ kan vara svårt, ställ alltid frågor!
- ' Ha källkritik mot info på nätet

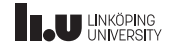

TDP004 - några kommentarer

- ' Föreläsningsslidsen är inte heltäckande i sig(kom på föreläsningarna)
- ' Publicerade versioner är något annorlunda från de vi använder under föreläsningarna
- ' Läsinstruktioner är inte specifika för en bok, slå upp koncept i index
- ' Läs lite innan föreläsningarna

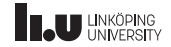

- Kursintroduktion
- Mål med föreläsningen
- Grunder i C++
- Variabler
- Mer IO

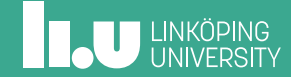

### Mål med föreläsningen

Efter föreläsningen skall studenten kunna:

- ' Skriva ett första C++ program.
- ' Veta vad de olika delarna av main funktionen gör.
- ' Veta vad include innebär.
- ' Kompilera ett C++ program och köra detta.
- ' Hantera cout och cin strömmar samt hantera några vanliga ström opperatorer.
- ' Definiera och använda variabler

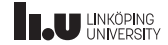

- Kursintroduktion
- Mål med föreläsningen
- Grunder i C++
- Variabler
- Mer IO

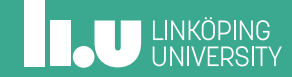

Ett första C++-program

#### program.cc

```
#include <iostream >
using namespace std;
int main ()
{
    cout << "Ett litet C++-program" << endl;
    return 0;
}
```
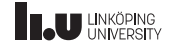

Ett första C++-program

```
program.cc
#include <iostream >
using namespace std;
int main ()
{
    cout << "Ett litet C++-program" << endl;
    return 0;
}
```
\$ g++ program.cc  $$./a.out$ Ett litet C++- program

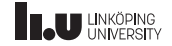

Ett första C++-program

- ' main är start punkten för programmet
- ' Slutet på en rad markeras med ;
- cout skriver text till konsolen
- return 0 säger åt programmet att avsluta
- ' #include <iostream> och using namespace std låter oss använda cout

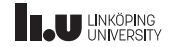

Komplilering

- ' En kompilator är ett speciellt program
- ' Den översätter källkodsfiler till exikverbara filer
- ' En exikverbar fil innehåller maskinkod som datorn kan köra
- ' Det finns många olika C++-kompilatorer men i denna kurs kommer vi att använda g++

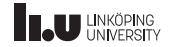

Komplilering

- ' För att kunna Komplilera program.cc kör följande kommando i terminalen g++ program.cc
- ' Om inget skrivs ut så har kompileringen lyckats
- ' Detta kommer att skapa en exekverbar fil som heter a.out
- ' För att köra ditt program skriver du ./a.out i terminalen

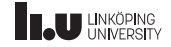

Kompileringsflagor

g++ -Wall -Wextra -Wpedantic -Werror -std=c++17 program.cc

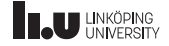

### Grunder i  $C_{++}$

Kompileringsflagor

- ' Flaggor kan användas för att använda eller konfigurera olika funktioner i kompilatorn
- ' -Wall -Wextra -Wpedantic kommer att lägga till mer varningar från kompilatorn vilket hjälper oss att bli bättre programmerare
- ' -Werror kommer att göra om alla varningar till fel, detta betyder att programmet inte kommer att kompileras om du har en varning.
- ' -std=c++17, -std=c++14 eller -std=c++11 låter oss lägga välja C++ version, standard bör vara C++17
- **Rekommendation:** Skapa ett alias

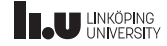

Skapa alias

### Vi rekommenderar att ni har två separata alias, dessa kommer att finnas på tentan

```
w++17='g++ -std=c++17 -Wall -Wextra -Wpedantic'
e++17='g++ -std=c++17 -Wall -Wextra -Wpedantic -Werror'
```
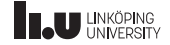

### $C_{++}$  basics

Skapa alias

 $\bullet$  Detta låter oss använd  $w_{++}$ 17 och  $e_{++}$ 17 som vår kompilator som automatiskt har alla flaggor

#### ' **Exempel:**

w++17 program.cc kommer att vara samma som g++ -std=c++17 -Wall -Wextra -Wpedantic program.cc

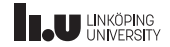

- Kursintroduktion
- Mål med föreläsningen
- Grunder i C++
- Variabler
- Mer IO

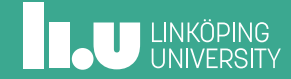

```
int main () {
  int i;
  i = 3;
  float f(1.2);
  double d = 2.3;
  char c{
'
d
'};
}
```
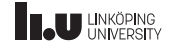

```
int main () {
  int i{3};
  float f{1.2}
  double d{2.3};
  char c{
'
d
'};
}
```
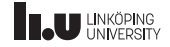

```
int main ()
{
  int i{3};
  float f{1.2}
  double d{2.3};
  char c{'d'};
}
```

```
int main ()
{
  int x{3};
  cout \lt\lt "x = "
       << x << end1;}
```
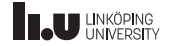

- ' Variabler har olika typer: heltal, decimal tal, karaktärer etc.
- ' Typer definierar vilka värden som kan sparas i variablerna.
- En variable kan aldrig byta typ.
- ' De flesta variablerna kan skrivas till cout

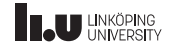

#### string

```
#include <iostream > #include <string >
using namespace std;
int main () {
   string str {
"hello
"};
   \text{cut} \ll \text{str} \ll \langle \rangle \<< str.size() << '\n'
        << str.front () << endl;
  return 0;
}
```
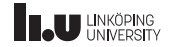

#### string

```
#include <iostream>
#include <string >
using namespace std;
int main ()
{
  string str {"hello"};
  cout \langle str \langle '\n'
       \langle str.size() \langle '\n'
        << str.front () << endl;
  return 0;
}
```
 $$./a.out$ hello 5 h

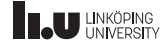

string

- string är definierad #include <string>
- ' För att komma åt #include <string> använd using namespace std;
- ' Representerar text (en sekvens av karaktärer).
- ' Har en massa funktionalitet inbyggd som inte andra datatyper har.

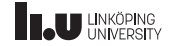

const

```
int x{5};
x = 7;
int const y{7};
y = 9; // kommer inte att kompilera
const int z{9};
```
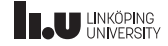

const

- ' Variabler kan bli markerade som konstanter med nyckelordet const
- Du kan placera const före eller efter datatypen.
- ' Vi rekommenderar att ni placerar den efter datatypen, varför kommer att förklaras i en senare föreläsning.

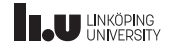

- Kursintroduktion
- Mål med föreläsningen
- Grunder i C++
- Variabler
- Mer IO

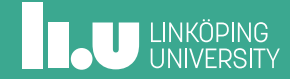

#### Inläsning

program.cc

```
#include <iostream >
#include <string >
using namespace std;
int main ()
{
  cout << "Skriv in ett ord och ett numer: "
       << flush; // Detta för att flusha och få cursorn
                 // att stanna kvar på samma rad
  string word{}:
  int number {};
  char letter{};
  cin >> word;
  cin >> number;
  cin >> letter;
  return 0;
}
```
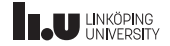

Inläsning

- ' För att läsa in värden till variabler används cin.
- ' Det finns en buffer som läsningen kommer läsas från i första hand.
- ' Prompten kommer endast att dyka upp i terminalen om och endast om buffern är tom.
- ' cin kommer att läsa från denna buffern tills den är tom.
- ' De flesta datatyperna kan läsas från cin.

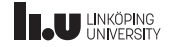

Inläsning

- ' Blanksteg (whitespace) är sådanna karaktärer som space, nyrad (newline) och andra karaktärer som inte har ett synligt tecken.
- ' När vi läser från buffern kommer cin att ignorera alla blanksteg fram tills den når ett icke-blankstegstecken.
- ' Om cin hittar ett blanksteg (eller en karaktär som inte passar datatypen) när den läser avslutas inläsningen.

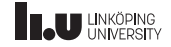

getline

```
#include <iostream >
#include <string >
using namespace std;
int main ()
{
  string line {};
  cout << "Skriv in din rad här: ";
  getline(cin, line);
  cout << "Din rad var följande: "
       << line << endl;
}
```
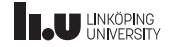

getline

- ' Vi använder getline för att läsa hela rader istället för enstaka ord.
- ' Vi ger den cin cin och en sträng variabel vi vill lagra raden i.
- Den kommer att läsa tills vi når ett nyradstecken  $(\nabla n)$ och sedan lagra den i variabeln.
- ' Sedan tar den bort nyradstecknet från buffern.

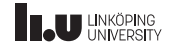

#### ignore

```
#include <iostream>
#include <string >
using namespace std;
int main ()
{
  string line {};
  getline(cin, line);
  cin.ignore (1000, 'n');
}
```
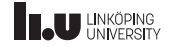

ignore

- ' cin.ignore kommer att ta bort saker från strömmen
- ' vi ger cin.ignore två saker; hur många karaktärer den ska ignorera och vilken karaktär delimiter ska vara.
- ' cin.ignore antingen den specificerade mängden tecken (exemplet ovan har 1000 tecken) eller tills den hittar delimiter (i exemplets fall  $\n\lambda$ n) karaktären, den väljer den som händer först.

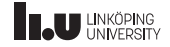

```
#include <iostream>
#include <iomanip>
using namespace std;
int main () {
  cout << setw (10) <<
"Lite
"
        <<
'|' << right
        << setw (10) <<
"mer
"
       << endl;
  cout << setfill(
'
-
'
)
        << setw (21) <<
"
C++ kod
"
       << endl;
}
```
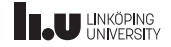

```
#include <iostream>
#include <iomanip>
using namespace std;
int main ()
{
  \text{cut} \ll \text{setw}(10) \ll \text{"Like"}\langle \langle \cdot \rangle \rangle' \langle \cdot \rangle right
         << setw(10) << "mer"
         << endl;
  cout << setfill('-')
         << setw(21) << "C++ kod"
         << endl;
}
```
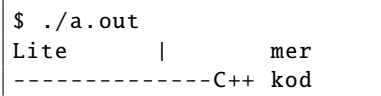

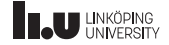

- ' För mer avancerad formatering kan vi inkludera #include <iomanip>
- ' setw(10) kommer att garantera att nästa värde ska skrivas ut skrivs ut med åtminstone 10 tecken.
- ' Om det utskrivna värdet är mindre än 10 karaktärer så kommer resten av platserna bli utfyllda med blanksteg(space) som.

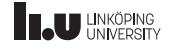

- ' Vi kan modifiera egenskaperna hos setw
- ' right placerar utfylnads blanksteg före värdet istället för efter.
- ' setfill kommer att byta ut blanksteg mot någon annan karaktär.
- Både right och setfill är så kallade *sticky*, med detta menas att deras effekt kvarstår fram tills de aktivt ändras.

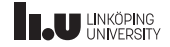

```
#include <iostream > #include <iomanip>
using namespace std;
int main () {
 double pi {3.141592654};
 double zeros {0.010000};
  cout << pi << '\n'
       << setprecision(8) << pi << '\n'
       << endl;
  cout << zeros << '\n'
      << fixed << zeros
      << endl;
}
```
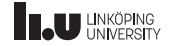

```
#include <iostream >
#include <iomanip>
using namespace std;
int main ()
{
  double pi {3.141592654};
  double zeros {0.010000};
  cout \langle pi \langle '\n'
       << setprecision (8) << pi << '\n'
       << endl;
  cout << zeros << '\n'
       << fixed << zeros
      << endl;
}
```

```
$./a.out3.14159
3.1415926
0.01
0.010000
```
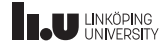

- ' För att bestämma precisionen på decimal tal använder vi setprecision.
- ' setprecision tar in ett argument vilket bestämmer antalet decimaler som skall skrivas ut.
- ' fixed skriver ut decimalerna precis som de var instantierade.
- ' Det finns många fler manipulatorer för detta i #include <iomanip>.
- ' Observera att dessa är också sticky.

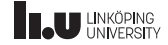

Modifierare

Det finns många fler funktioner i #include <iomanip>. Mer information av dessa kan ni hitta på: https://en.cppreference.com/w/cpp/io/manip

42 / 42

# **THE UNKÖPING**

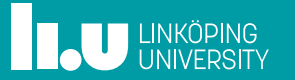